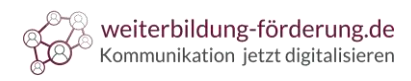

## **Checkliste für gute Text-Beiträge**

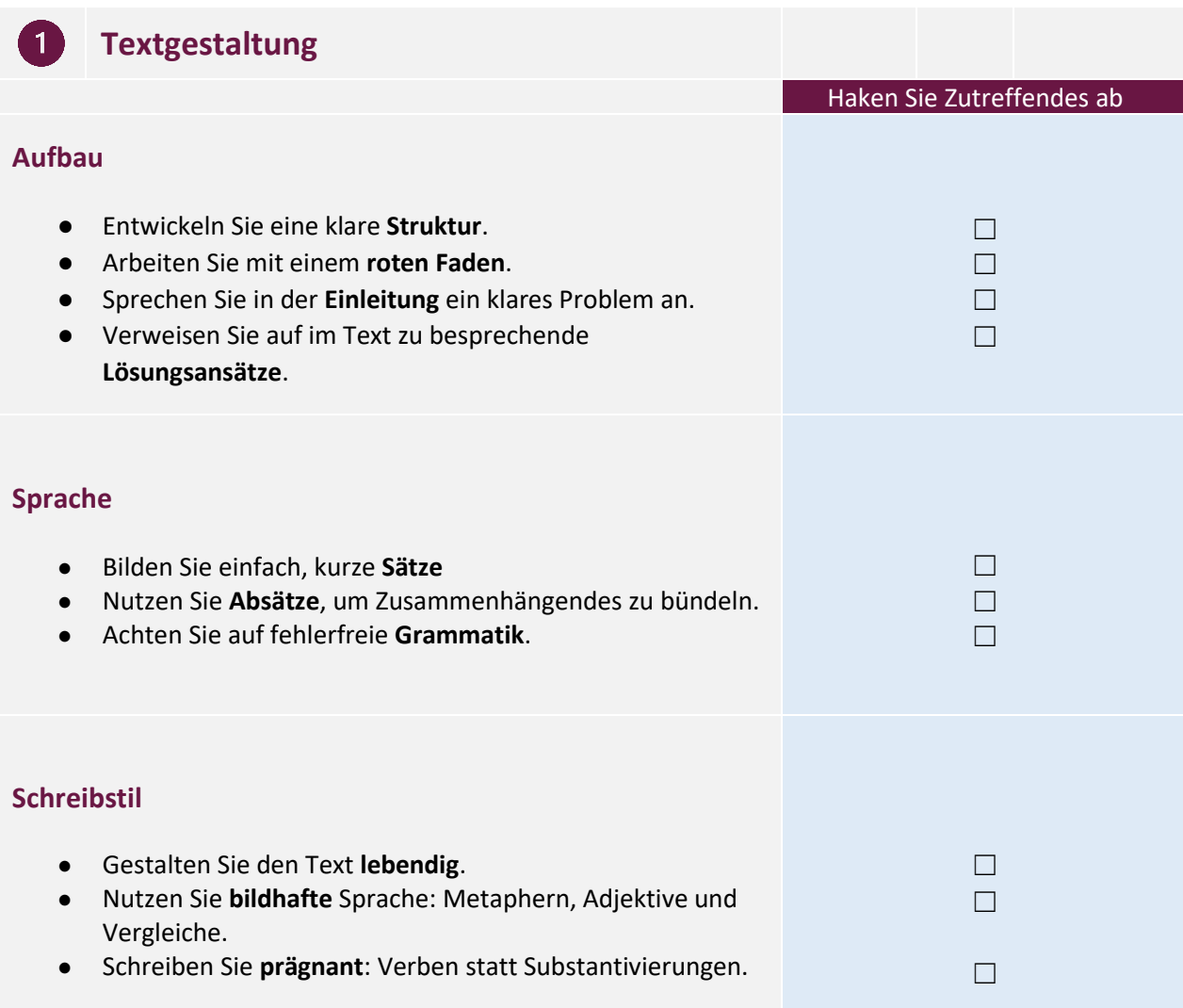

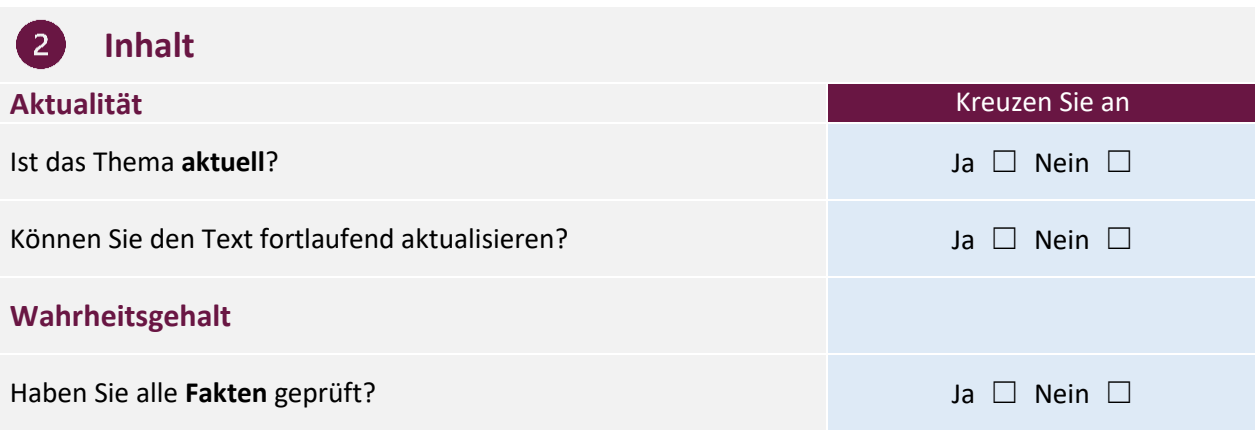

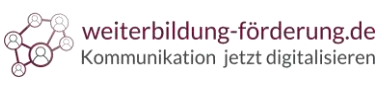

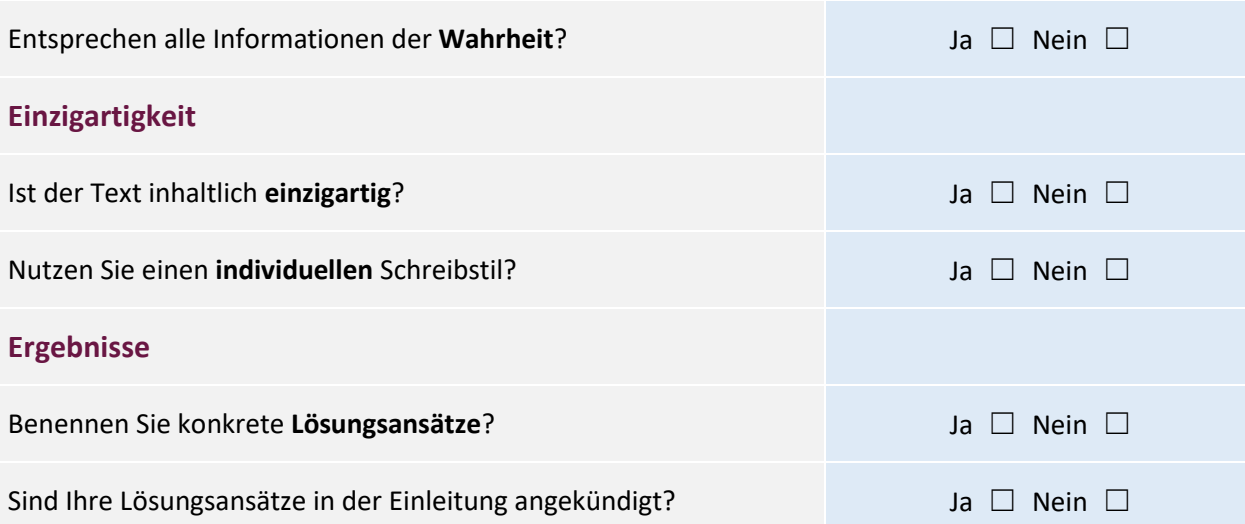

## **B** Keyworddichte

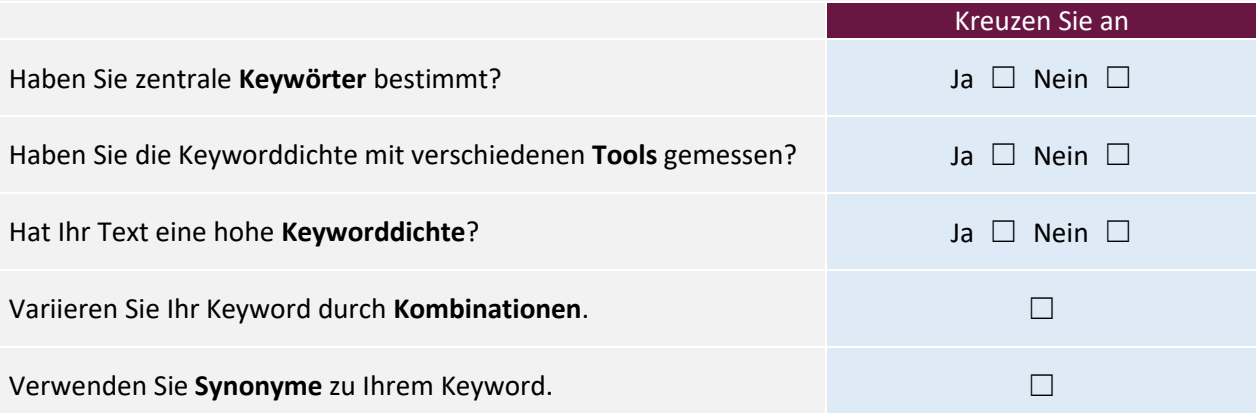

## **Leseransprache** 4

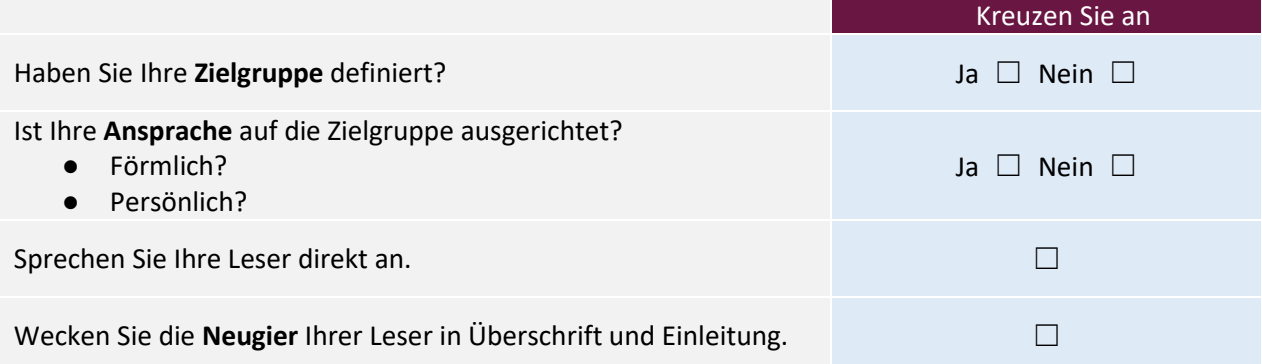

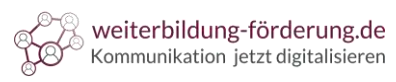

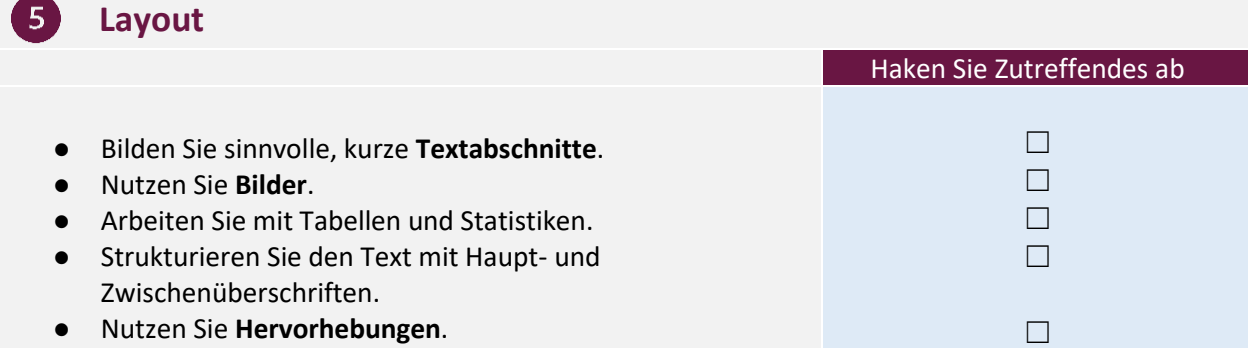

## **Kommentar**